# **Algoritmi e Strutture di Dati – A.A. 2016-2017 Prova scritta del 12 luglio 2017 – D.M. 270 Libri e appunti chiusi Tempo = 2:00h**

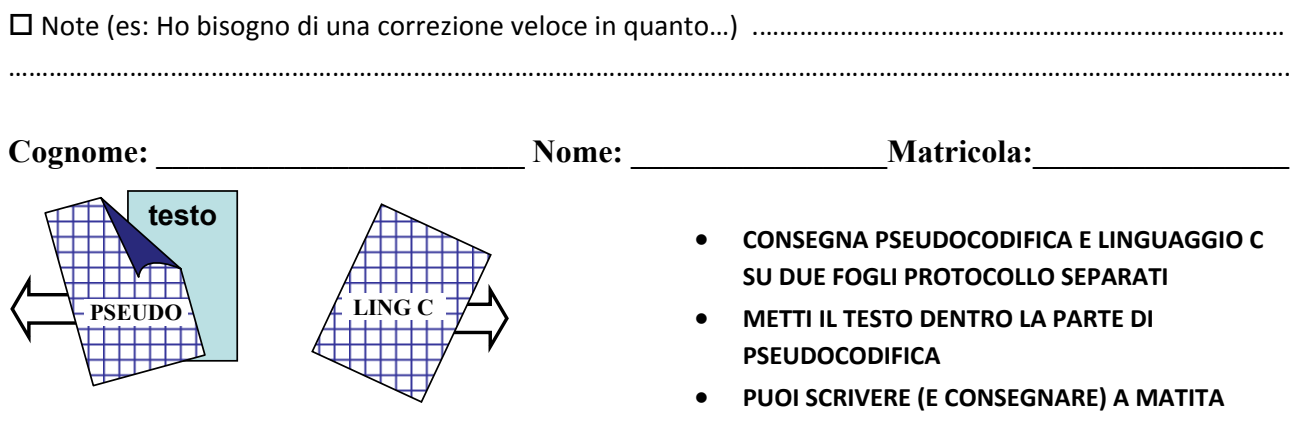

## **PSEUDOCODIFICA**

Negli esercizi seguenti un grafo non orientato è rappresentato con un array A in cui ogni elemento A[*u*] è un riferimento al primo elemento della lista di adiacenza doppiamente concatenata del nodo *u* (con i campi prev, info e next). Essendo il grafo non orientato esiste un arco (*u*,*v*) per ogni arco (*v*,*u*).

### **Esercizio 1**

Scrivi lo pseudocodice della procedura **CONNESSE‐UGUALI**(A) che accetti in input un grafo non orientato A e ritorni true se tutte le componenti connesse del grafo hanno lo stesso numero di nodi. Se il grafo ha una sola componente connessa, oppure se è vuoto, la funzione ritorna true. Se il grafo ha almeno due componenti connesse con un diverso numero di nodi la funzione ritorna false.

#### **Esercizio 2**

Discuti la complessità computazionale nel caso peggiore (in termini di O‐grande, Omega e Theta) della seguente procedura in funzione del numero n di elementi dell'albero. Assumi che AGGIUNGI‐IN‐TESTA faccia un numero di operazioni costante, mentre AGGIUNGI‐IN‐CODA fa un numero di operazioni proporzionali alla lunghezza della lista corrente.

**FUNZIONE**(T) /\* T è un albero binario di interi \*/ L.head = NULL  $/$ \* L è una nuova lista (vuota) di interi \*/ FUNZ-RIC(T.root,L,0) return L **FUNZ-RIC**(v,L,depth) if(v==NULL) return  $if(depth == 3)$  AGGIUNGI-IN-CODA(L,v.info) else AGGIUNGI-IN-TESTA(L,v.info) FUNZ-RIC(v.left,L,depth+1) FUNZ-RIC(v.right,L,depth+1)

### **LINGUAGGIO C**

Si consideri la libreria **numeri.h** che implementa quanto segue:

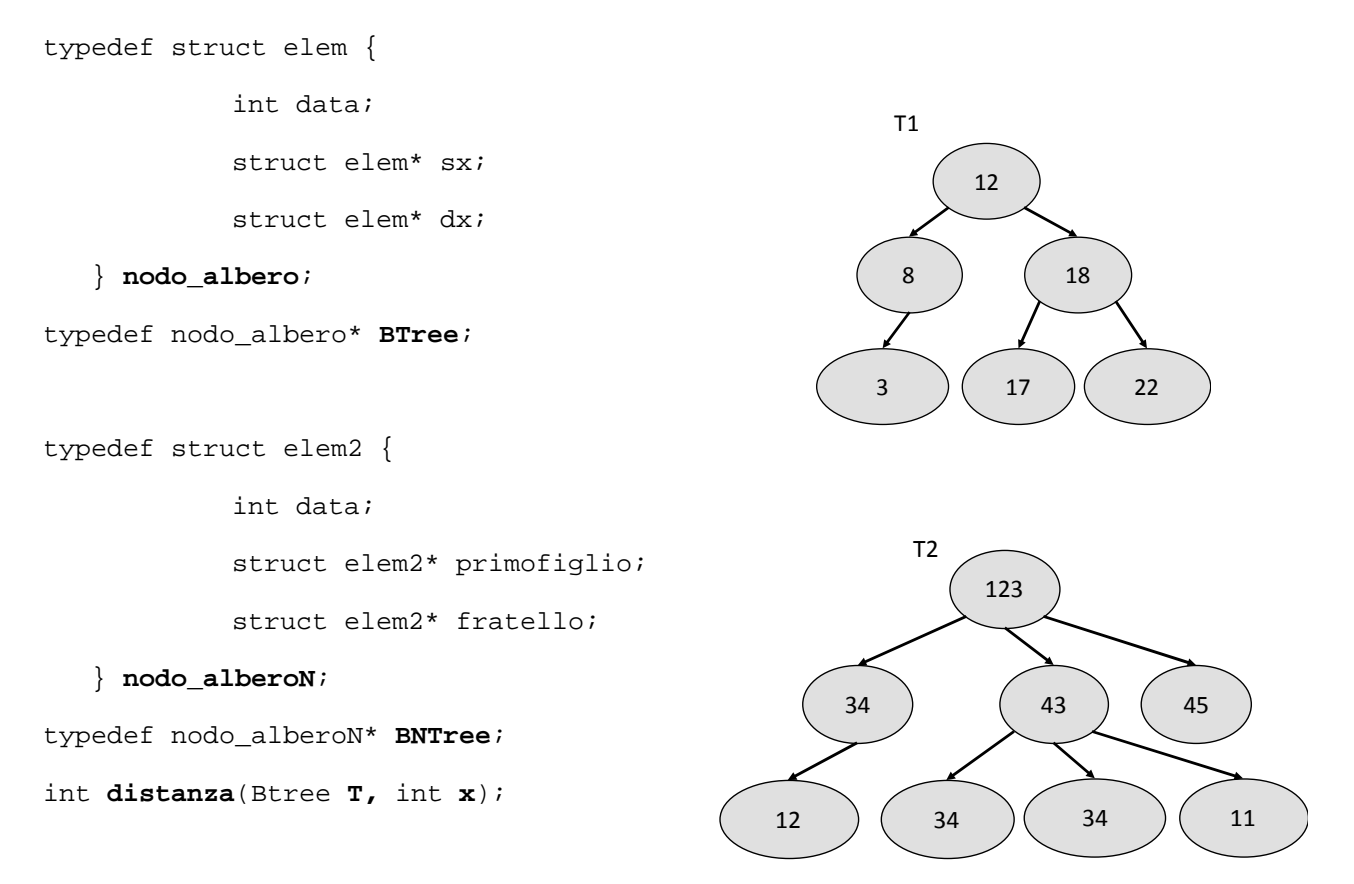

Tale libreria implementa alberi binari di ricerca i cui nodi contengono numeri interi nel tipo **BTree**, e alberi di grado arbitrario i cui nodi contengono numeri interi nel tipo **BNTree**. Nel tipo **BTree** i numeri interi che ricorrono nei nodi sono valori distinti mentre nel tipo **BNTree** lo stesso numero intero può ricorrere più di una volta in più nodi. Il metodo **distanza** restituisce la profondità del nodo contenente il valore **x** nell'albero **T**. Se l'albero è vuoto o non esiste nodo contenete x, la funzione restituirà ‐1. Ad esempio **livello** (T1,17) restituisce il valore 2.

Utilizzando la libreria **numeri.h**, si richiede di implementare in linguaggio C i seguenti metodi:

- 1) int **livello\_min**(BTree T), che restituisca la profondità del nodo in T contente il valore minimo. Se l'albero T è vuoto la funzione restituirà il valore -1. Ad esempio **livello\_min**  (T1) restituirà il valore 2 (essendo 3 il valore minimo, la profondità del nodo contenente 3 è 2).
- 2) int **diff\_livello**(Btree T, int x) che dato un albero binario di ricerca T e un intero x, restituisca 1 se la profondità del nodo in T contenente x è pari alla differenza tra x e la somma di tutti i valori contenuti negli altri nodi in T posizionati allo stesso livello del nodo contenente x, 0 altrimenti. Se l'albero T è vuoto o non esiste un nodo contenete x, la funzione restituirà 0. Ad esempio **diff\_livello**(T1, 22) restituirà il valore 1; nell'albero T1 la profondità del nodo contenente 22 è 2 così come la differenza  $22 - (17+3)$ .
- 3) int **conta\_occorrenze**(BNTree T, int x, int n), che dato un albero ennario T, un intero x e un intero n, conta quanti nodi in T hanno un numero di figli contenenti il valore x compreso tra 1 (incluso) ed n (incluso). Se l'albero T è vuoto restituisce 0. Ad esempio **conta\_occorrenze**(T2, 34, 2) restituirà il valore 2 (nell'albero T2 sia il nodo contenente "123" che il nodo contenente "43" hanno almeno un figlio e al massimo 2 figli in cui ricorre il valore 34).

È possibile utilizzare qualsiasi libreria nota e implementare qualsiasi metodo di supporto a quelli richiesti.